| Y cosi          | 162-A                                                                                                    | 32.9 |
|-----------------|----------------------------------------------------------------------------------------------------|------|
| \n $l_1 = ?$ \n | 0. $l_2 = l_1$ , $l_2 \in \mathbb{R}$<br>\n $l_1 = \frac{V \times 1^{-\frac{10}{100}} \times 10^{-\frac{10}{100}}}{V + \frac{100}{100}} = \frac{V \times 6}{100} = \frac{V \times 6}{100} = \frac{V$ |      |

ww.konkur.in<br>Ngjarje

−**32**

4°– متحرکی در مبداً زمان با سرعت ثابت تُا
$$
\frac{m}{s}
$$
از مبداً مجرات میکند. فاصلهٔ بین این دو متحرک چند بار ۱۵متر میشود?  
۱۰ (۲ = ۷ از حال سکون باشتاب ثابت آز<sup>ا</sup>م) = ۵ حرکت میکند. فاصلهٔ بین این دو متحرک چند بار ۱۵متر میشود?  
۱۰۰ – گلولهٔ A از ارتفاع ۱۳۰ متری زمین رها میشود. ۲ ثانیه بعد، گلولهٔ B از همان نقطه رها میشود. ۱۵ ثانیه بعد از  
حر کت گلولهٔ A، فاصلهٔ دو گلوله از هم چند متر است? (
$$
\frac{m}{s}
$$
) و مقاومت هوا ناچیز فرض شود.)

$$
A\Delta (f) \qquad \qquad A \circ (f) \qquad \qquad \beta \Delta (f) \qquad \qquad \beta \circ (1)
$$

**48 - شکل زیر، نمودار سرعت ـ زمان متحرکی است که در مسیر مستقیم حرکت میکند. تندي متوسط آن در بازة زمانی 13 چند متر بر ثانیه است؟ <sup>2</sup> 3 تا** = **s t <sup>1</sup>** =**s t**  $V(\frac{m}{r})$ **s**

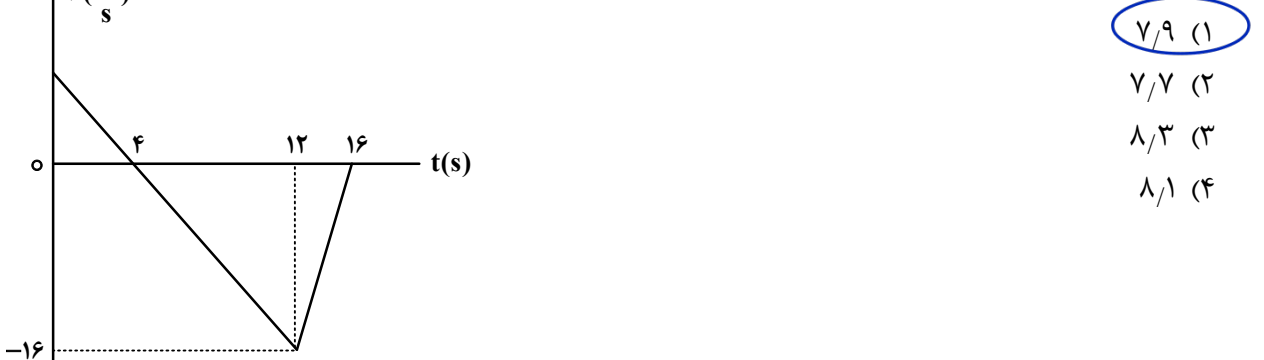

**49 - شکل زیر، نمودار سرعت ـ زمان دو متحرك است که در مبدأ زمان از مبدأ محور میگذرند. در بازة زمانی که دو متحرك در خلاف جهت هم حرکت میکنند، فاصلۀ بین آنها چگونه تغییر میکند؟** 1) 8 متر کاهش مییابد. 2) 8 متر افزایش مییابد. 3) 12 متر افزایش مییابد. 4) 12 متر کاهش مییابد.  $V(\frac{m}{r})$ **s**  $\circ$   $\qquad \qquad \bullet$   $\qquad \qquad$  t(s) **B A** −**2 6 1**

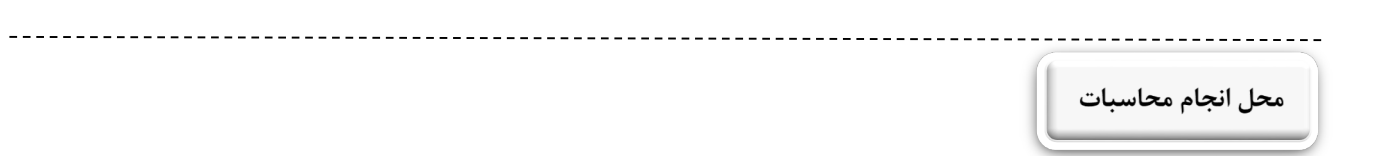

x<sub>1</sub> = At  
\nx<sub>r</sub> = 
$$
\frac{1}{r}x^r + v^r = t^r + v
$$
  
\n $we^r = |x_1 - x_1| = |t^r + v - \lambda t| = \lambda$   $\Rightarrow t^r - \lambda t + v = \pm \lambda$   
\n $\sqrt{t^r - \lambda t + v^r = \Rightarrow \frac{1}{r}e^r$   
\n $\sqrt{t^r - \lambda t + v^r = \Rightarrow \frac{1}{r}e^r$   
\n $\sqrt{t^r - \lambda t + v^r = \Rightarrow \frac{1}{r}e^r$   
\n $\sqrt{t^r - \lambda t + v^r = \Rightarrow \frac{1}{r}e^r$   
\n $\sqrt{t^r - \lambda t + v^r = \Rightarrow \frac{1}{r}e^r$   
\n $\sqrt{t^r - \lambda t + v^r = \Rightarrow \frac{1}{r}e^r$   
\n $\sqrt{t^r - \lambda t + v^r = \Rightarrow \frac{1}{r}e^r$   
\n $\sqrt{t^r - \lambda t + v^r = \Rightarrow \frac{1}{r}e^r$   
\n $\sqrt{t^r - \lambda t + v^r = \Rightarrow \frac{1}{r}e^r$   
\n $\sqrt{t^r - \lambda t + v^r = \Rightarrow \frac{1}{r}e^r$   
\n $\sqrt{t^r - \lambda t + v^r = \Rightarrow \frac{1}{r}e^r$   
\n $\sqrt{t^r - \lambda t + v^r = \Rightarrow \frac{1}{r}e^r$   
\n $\sqrt{t^r - \lambda t + v^r = \Rightarrow \frac{1}{r}e^r$   
\n $\sqrt{t^r - \lambda t + v^r = \Rightarrow \frac{1}{r}e^r$   
\n $\sqrt{t^r - \lambda t + v^r = \Rightarrow \frac{1}{r}e^r$   
\n $\sqrt{t^r - \lambda t + v^r = \Rightarrow \frac{1}{r}e^r$   
\n $\sqrt{t^r - \lambda t + v^r = \Rightarrow \frac{1}{r}e^r$   
\n $\lambda t = \frac{1}{r}x^r + \frac{1}{r}r + \frac{1}{r}e^r$   
\n $\lambda t = \frac{1}{r}x^r + \frac{1}{$ 

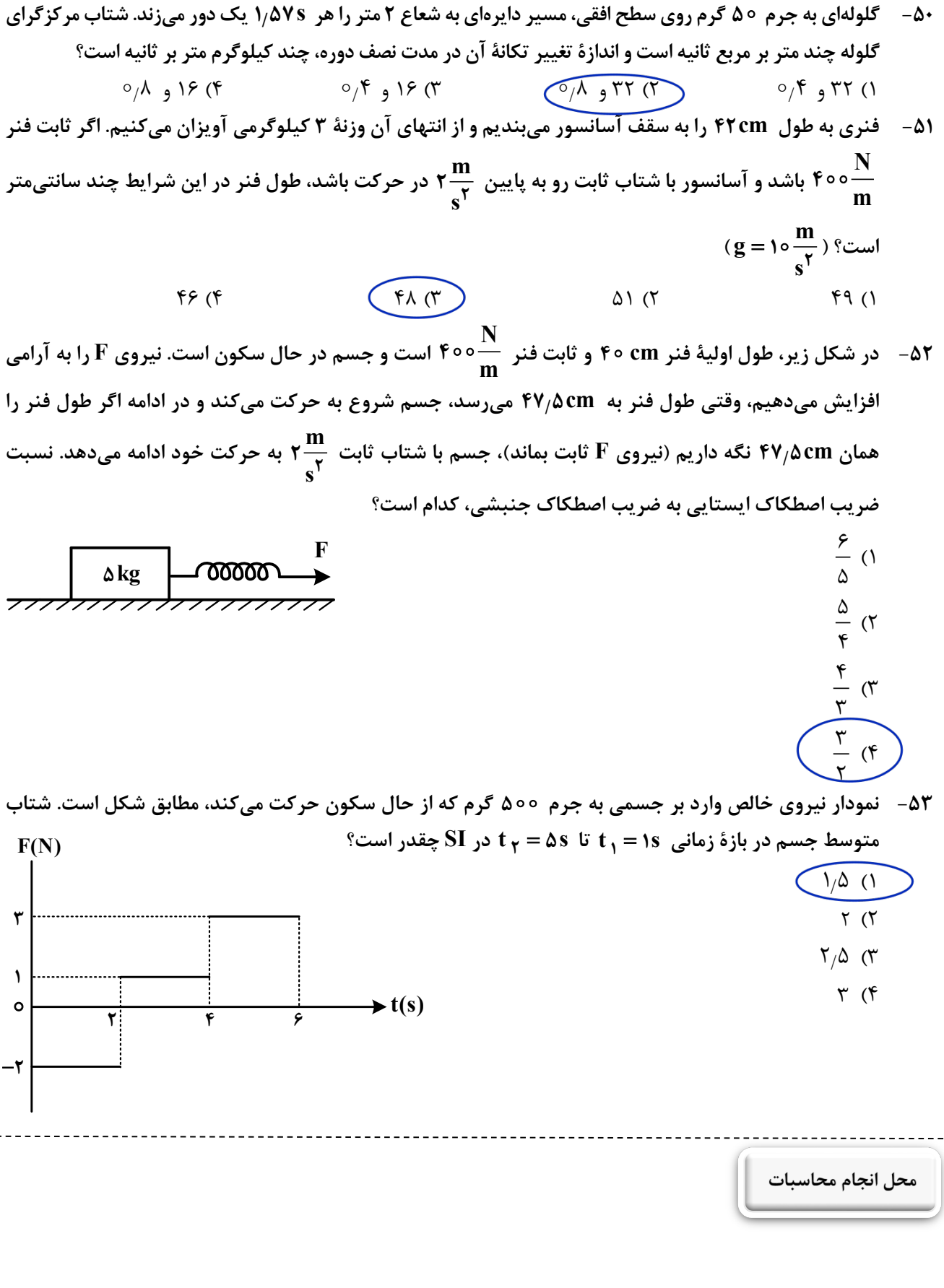

D.

 $\subseteq$ 

where  $\frac{1}{\sqrt{2}}$ 

**54 - بسامد اصلی یک تار ویولن به طول cm 2 برابر Hz 5 است. طول موج امواج صوتی گسیلشده توسط تار ، چند m 34 بگیرید.) سانتیمتر است؟ (سرعت صوت را در هوا s** 34 (4 4 (3 68 (2 8 (1 **55 - دو بسامد تشدید ي متوالی یک تار دو انتها ثابت، 24 هرتز و 28 هرتز است. کدام بسامد برحسب هرتز، از بسامدهاي تشدید ي این تار نیست ؟** 32 (4 16 (3 8 (2 6 (1 **تا لحظۀ 1 65- شکل زیر، یک موج سینوسی را در لحظۀ**  = **t نشان میدهد. تندي متوسط نقطۀ M از لحظۀ** = **s t 5 چند متر بر ثانیه است؟ <sup>2</sup>** = **s t / <sup>m</sup> <sup>V</sup> y (mm) <sup>s</sup>** <sup>=</sup> **<sup>4</sup>** (1 / 5 **2** (2 / 6 **x(cm)** (3 / 8 **45** (4 / 1 **M 57 - اگر تراز شدت صوت A، 5/ 11 دسیبل بیشتر از تراز شدت صوت B باشد، در آن مکان، شدت صوت A چند برابر شدت صوت B است؟ ( /** = **3 2 log(**  1 3 (4 1 2 (3 1 23 (2 23 (1 **58 - وزنهاي به جرم 1 گرم با بسامد 2 هرتز روي محور x حرکت هماهنگ ساده انجام میدهد و در لحظهاي که انرژي 1 میرسد. معادلۀ مکان ـ زمان آن در <sup>2</sup> J** π **/ پتانسیل کشسانی آن نصف مقدار بیشینهاش شود، انرژي جنبشی آن به SI کدام است؟** (1 / (2 x cos t = π 5 4 / x cos t = π 5 2 (3 / (4 x cos t = π 2 4 / x cos t = π 2 2 **59 - در اتم هیدروژن، کوتاهترین طول موجی که الکترون تابش میکند تا به مدار** ′**n برسد، 16 نانومتر است. این نور <sup>1</sup> <sup>1</sup>** <sup>=</sup> <sup>−</sup> **/) nm (R در کدام ناحیه از طیف موجهاي الکترومغناطیسی قرار دارد و** ′**<sup>n</sup> چقدر است؟**  1) فرابنفش ـ 2 4 ) فرابنفش ـ 3 2 ) فروسرخ ـ 4 4 ) فروسرخ ـ 2 **3 میلیوات نوري با طول موج 663 نانومتر تولید کند، در هر ثانیه چند فوتون از این / 60 - اگر یک چشمۀ لیزر با توان m<sup>و</sup> 3 1 <sup>h</sup> / J.s** <sup>−</sup> = × **<sup>34</sup> ( 6 63 1** = × **<sup>8</sup> c چشمه گسیل میشود؟ ( s** × (1 15 (2 3 1 <sup>15</sup> × (3 1 13 (4 5 1 <sup>13</sup> 1 

 $f(x)$ 

5

$$
V = Mf \Rightarrow \lambda = \frac{Mf}{d\omega} = \sqrt{N} \text{ when } M \leq M \text{ cm}
$$
\n
$$
\left(\frac{1}{2\omega^{2}} - \frac{1}{2\omega^{2}} - \frac{1}{2\omega^{2}}\right)
$$
\n
$$
= \frac{1}{n_{11}} - \frac{1}{n_{12}} = (n+1) f_{11} - n f_{12} + \frac{1}{n_{13}} = \frac{1}{2} \text{ cm}
$$
\n
$$
= \frac{1}{n_{11}} \text{ when } M \leq M \text{ cm}
$$
\n
$$
= \frac{1}{n_{11}} \text{ when } M \leq M \text{ is } \frac{1}{n_{11}} \text{ when } M \leq M \text{ is } \frac{
$$

 $\pi' = \frac{1}{f} A' \times 14.7 \times \pi$  $J/M \rightarrow X = 1/2$  a can for t  $\frac{1}{\lambda} = R\left(\frac{1}{n^r} - \frac{1}{n^r}\right) = \frac{1}{\ln}\left(\frac{1}{n^r} - \frac{1}{n}\right)$  $\frac{14}{10}$  -  $\frac{14}{10}$  $\frac{1}{14}$ , =  $\frac{1}{16} \times \frac{1}{16}$  + = f ...  $\frac{1}{16}$  + = 14...  $P = \frac{nhC}{\lambda t} \rightarrow y''x^{\frac{1}{1-\mu}} = \frac{n \times y''x^{\frac{1}{1-\mu}} \times r_{x} \times \frac{N}{1-\mu}}{y''x^{\frac{1}{1-\mu}} \times r_{x} \times \frac{N}{1-\mu}} = \frac{y'x^{\frac{1}{1-\mu}}}{n} = 1.$ <br>
9.100.001. - 21.00.002. 1/2 0.5%  $\frac{1}{\sqrt{2}}$ 

**61 - نیروي هستهاي بین نوکلئونها .................... .** 1) با مربع فاصلۀ بین دو نوکلئون نسبت عکس دارد 2) متناسب با تعداد نوکلئونهاي هسته، افزایش مییابد کوتاهبُرد است و تنها در فاصلهای کوچکتر از ابعاد هسته اثر میکند  $(\mathfrak{f})$ 4) بین دو پروتون از نوع دافعه و بین پروتون و نوترون از نوع جاذبه است **62 - اختلاف پتانسیل الکتریکی دو سر یک خازن 25 میکروفارادي را 2 درصد افزایش میدهیم و 5 میکروکولن بر بار الکتریکی ذخیرهشده در آن اضافه شودمی . در این شرایط، انرژي خازن چند میلیژول میشود؟**

$$
\begin{array}{c}\n\text{The image shows a graph of } \mathcal{F} \text{ is a point of } \mathcal{F} \text{ and } \mathcal{F} \text{ is a point of } \mathcal{F} \text{ and } \mathcal{F} \text{ is a point of } \mathcal{F} \text{ is a point of } \mathcal{F} \text{ and } \mathcal{F} \text{ is a point of } \mathcal{F} \text{ is a point of } \mathcal{F} \text{
$$

**N 63 - در شکل زیر، میدان الکتریکی یکنواخت بین دو صفحه C 1 است. یک پروتون را از نقطۀ A با تندي اولیۀ <sup>3</sup> m s 1 2 در خلاف جهت میدان الکتریکی پرتاب میکنیم و پروتون در نقطۀ B متوقف میشود. حال اگر جاي <sup>4</sup>** × **هايپایانه باتري را عوض کنیم و پروتون را با همان تندي قبل ی از A بهسمت نقطۀ B پرتاب کنیم، تندي آن در نقطۀ B چند متر بر ثانیه میشود؟ (از وزن پروتون و مقاومت هوا صرفنظر شود.)**

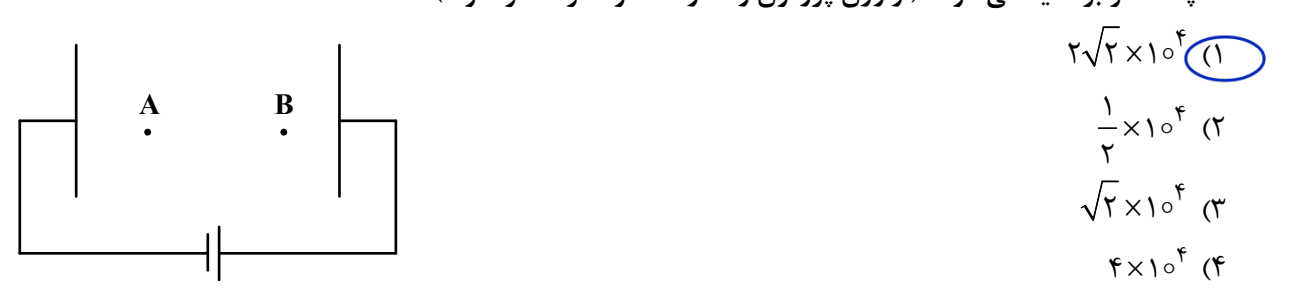

**در نقطۀ M در SI بهصورت 2 و q <sup>1</sup> 64 - در شکل زیر، بردار میدان الکتریکی حاصل از بارهاي نقطهاي q**

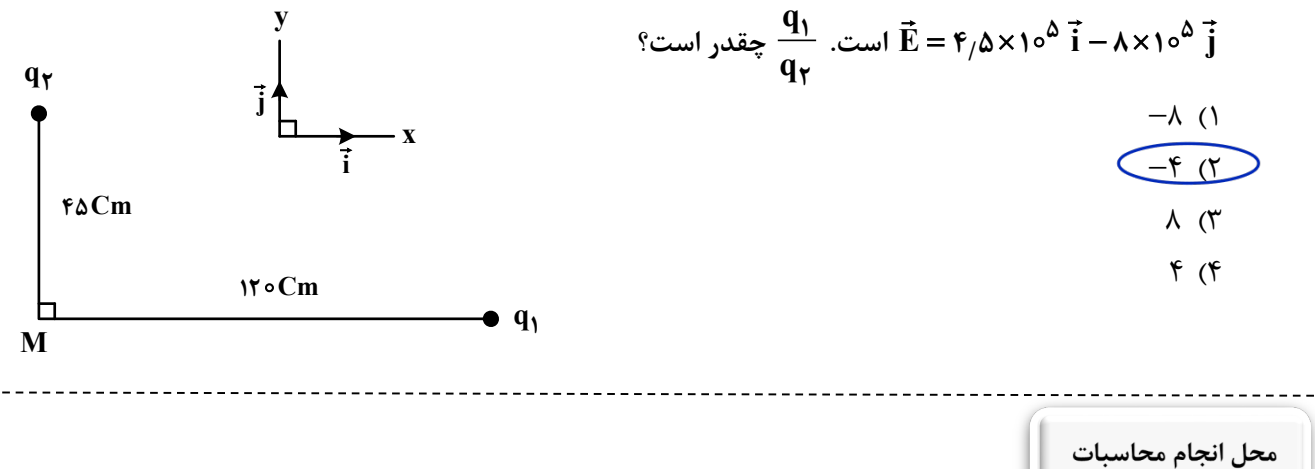

 $94 - 91 + 8.$  $E^{\prime\prime}$ 44  $V_Y = V_Y V_1 \rightarrow V_Y = V_Y V_1 \rightarrow V_Y = V_Y (V_1 \rightarrow V_2)$  $C$ =  $\forall \alpha \mu \vdash$  $q_v = 1.19v - 9v = 9v = 1.80c$  $M = \frac{q^{r}}{rC} = \frac{(r_{0x}x)^{r}}{r_{x}r_{0x}x^{r}}x^{r_{0}} = 1/N mg$  $\frac{1}{\epsilon}$  $44$  $\Delta U = -W_E = -E\%dC$  $\frac{F_{\epsilon} d}{V_{A=1} r_{\epsilon} l_{\epsilon}}$  $V_R = 0$  $\Delta u = + E y d$  $\Delta K = -\Delta U = -E q d = \frac{1}{r} m (V_{\beta}^{y} - V_{\eta}^{r})$  $E qd = \frac{1}{r} m x f x l^{\Lambda} \rightarrow E qd = \gamma m x l_{0}^{\Lambda}$  $\begin{array}{|c|c|} \hline F_E & v_B^2? \\ \hline \Rightarrow & \uparrow \\ v_{A=1x} & \uparrow \end{array}$ مهندس قدیری - ۰۹۰۲۵۷۰۵۵۲۰  $\Delta u = -W_E = -(+Eqd) = -E\gamma d \longrightarrow f \Delta k = fE\gamma d$  $\frac{1}{r}m(V_{B}^{r}-V_{A}^{r})=E\gamma d \longrightarrow \frac{1}{r}\gamma(V_{B}^{r}-fx).^{A})=F\gamma(x).^{B}$  $V_B^{\gamma}$  - fxl. = fxl.  $V_B^{\gamma}$  - ktxl.  $\rightarrow$   $V_B^{\gamma}$  -  $V_V \sqrt{\gamma}$  $L^{\alpha}$   $44$  $\frac{\varepsilon_1}{\varepsilon_1} = \frac{\pi r}{\gamma r} = \frac{\gamma_1}{\gamma_2} \times \left(\frac{\gamma_2}{\gamma_1}\right)^{\gamma}$  $f$  $\infty$ 

 $\mathbf{R}$ 

 $50x1$ 

 $\Omega_{11}$ 

 $\Theta \boldsymbol{\gamma}_j$ 

 $\frac{f_{\Delta}P}{\Lambda} = \frac{q_{1}}{q_{1}} \times (\frac{\mu}{\Lambda})^{\prime} \rightarrow \frac{q_{1}}{q_{1}} = \frac{\frac{f_{\Delta}}{\Lambda}}{\frac{q_{1}}{\Lambda}} = \frac{\frac{f_{\Delta}}{\Lambda}}{\frac{q_{1}}{\Lambda}} = \frac{\frac{f_{\Delta}}{\Lambda}}{\frac{q_{1}}{\Lambda}}$ 

 $\begin{picture}(160,170)(-9.4) \put(150,17){\line(1,0){156}} \put(150,17){\line(1,0){156}} \put(150,17){\line(1,0){156}} \put(150,17){\line(1,0){156}} \put(150,17){\line(1,0){156}} \put(150,17){\line(1,0){156}} \put(150,17){\line(1,0){156}} \put(150,17){\line(1,0){156}} \put(150,17){\line(1,0){156}} \put(150,17){\line($ 

 $\frac{q_1}{q_{12}} = -1$ 

S

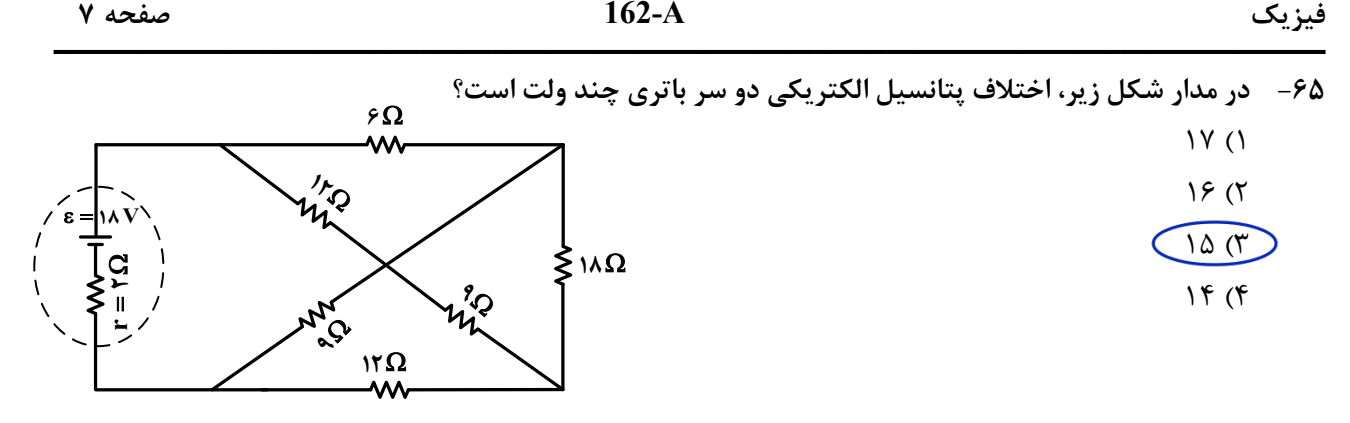

**66 - در مدار شکل زیر، آمپرسنج چند آمپر را نشان میدهد؟ (ولتسنج و آمپرسنج آرمانی فرض شوند.)**

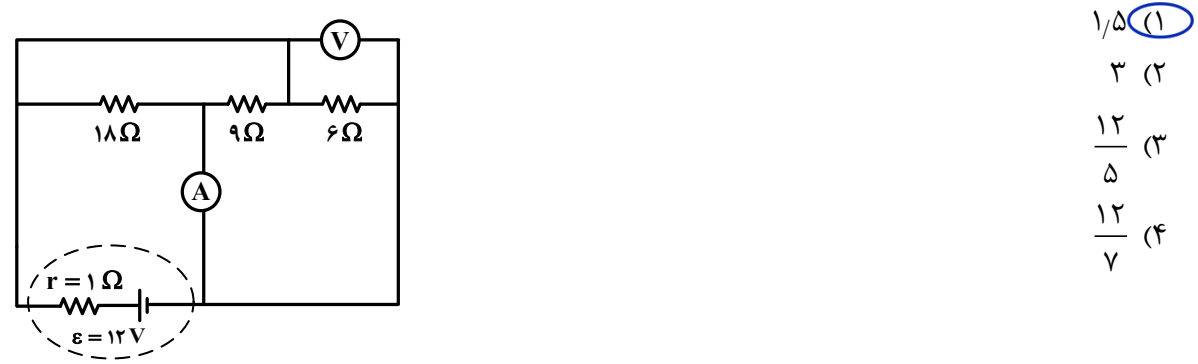

**67 - در شکل زیر، اگر کلید را از اتصال (1) قطع کرده و به (2) وصل کنیم، توان مصرفی مقاومت 6 اُهمی چند برابر میشود؟**

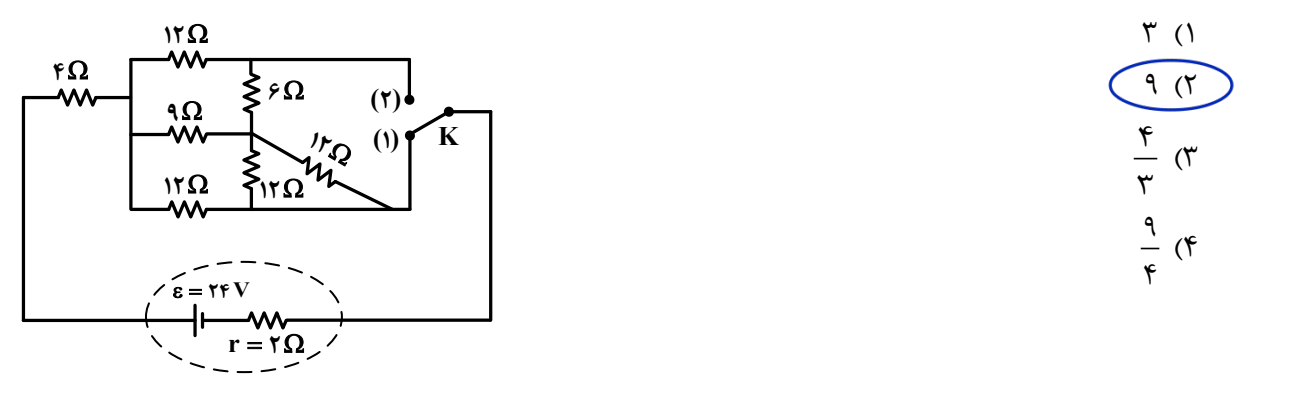

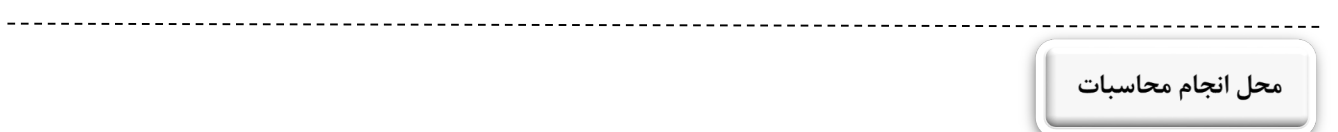

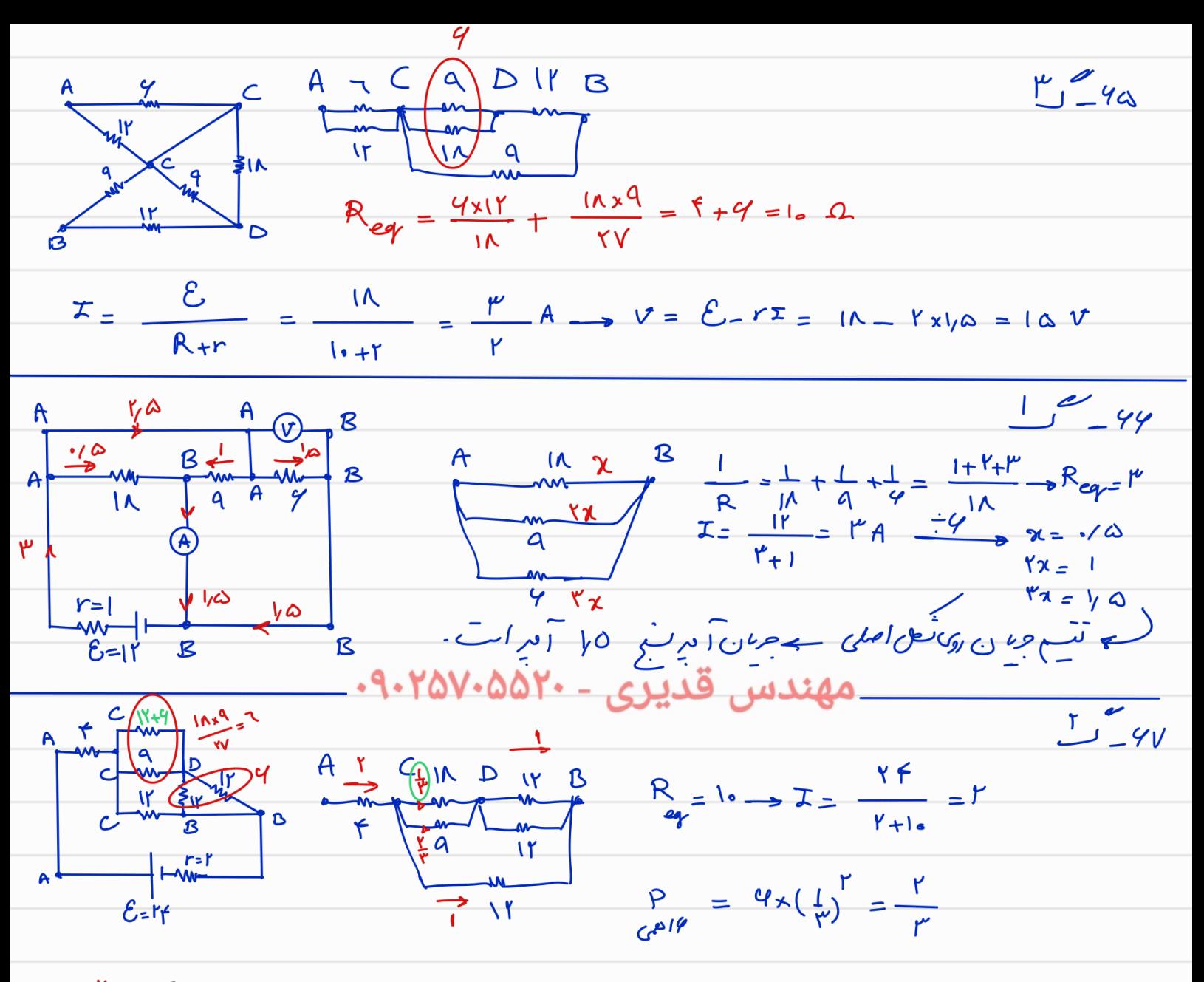

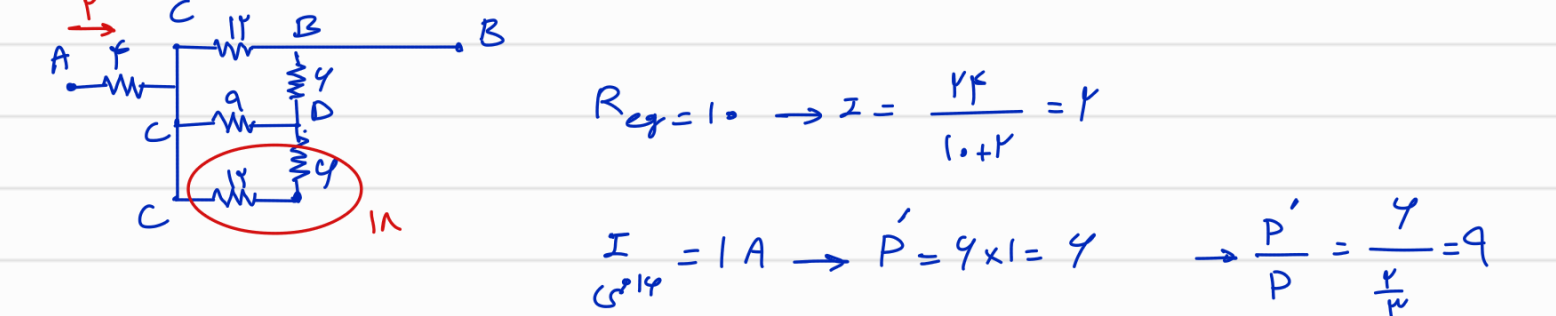

- **68 - مطابق شکل، دو حلقه با جریان یکسان A 2 که شعاع هریک از آنها cm 2 است، عمود بر هم و عمود بر این صفحه قرار دارند. بزرگی میدان مغناطیسی خالص در مرکز حلقهها (نقطۀ O (چند تسلا و در چه جهتی است؟**  $N_{\rm e}$  1  $V \sqrt{Y} \times 10^{-9}$  (1  $\sqrt{2}$ ,  $8\sqrt{2} \times 10^{-6}$  (  $\angle$  9 1  $\sqrt{7} \times 10^{-5}$  (\*  $\angle$  9  $\sqrt{7} \times 10^{-9}$  (f) **T.m**  $\mu_{\circ} = 17 \times 10^{-9} \frac{1 \text{ m}}{A}$ **O**
- **است. اگر در آن محیط، سطح قاب 4 5** <sup>+</sup> <sup>=</sup>**/ / Bij 69 - بردار میدان مغناطیسی در یک محیط، در SI بهصورت مربع شکلی به ضلع cm 2 عمود بر محور x باشد، شار مغناطیسی عبوري از آن چند وِبِر است؟** (1 / (2 2 / (3 16 / (4 16 / 2
- **15 است. درون این سیملوله، میدان مغناطیسی <sup>2</sup> 70 - سیملولهاي داراي 4 حلقه است و مساحت هر حلقه آن cm** Ω**/2 باشد، 1 تسلا بر ثانیه کاهش مییابد. اگر مقاومت الکتریکی آن / که موازي محور سیملوله است، با آهنگ جریان الکتریکی القایی آن چند آمپر است؟**  $\circ$  (f  $\circ$  /  $\circ$  /  $\circ$

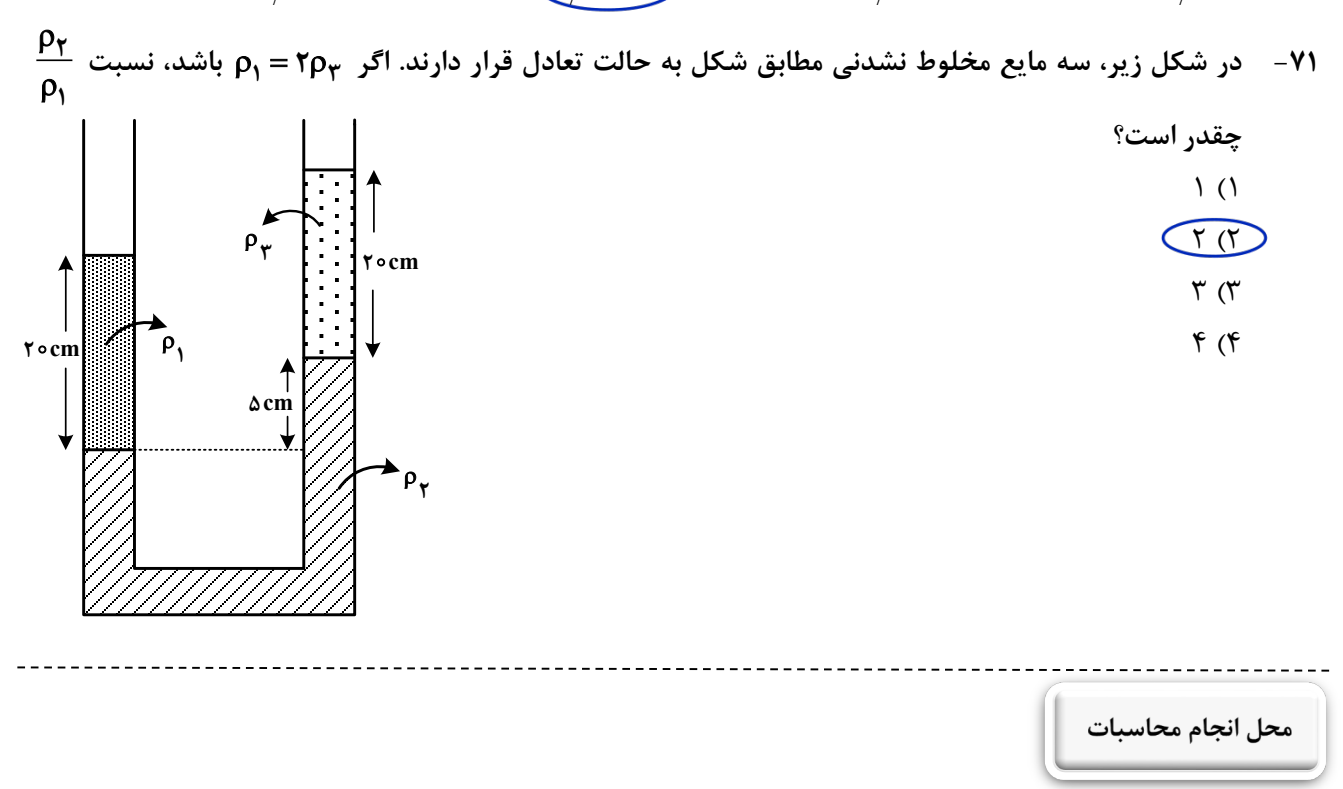

B =  $\frac{\mu_0 N T}{rR}$ <br>  $\frac{V}{r} = \frac{V}{r} \frac{V}{r} = \frac{V}{r}$ <br>  $B_r = \frac{V}{r} \frac{V}{R} = \frac{V}{r} \frac{V}{R}$ <br>  $\frac{V}{r} \frac{V}{r} = \frac{V}{r} \frac{V}{R}$  $\int$   $\frac{d}{dx}$  $\frac{1}{x_{1}}$  $44$  $\vec{B}$  $\overrightarrow{A} = \overrightarrow{B} \cdot \overrightarrow{A} = (6/60\overrightarrow{L} + (6/5\overrightarrow{J})) \cdot (2.6 \times 10^{-2} \overrightarrow{L}) = 7/10\overrightarrow{A}$  $\Gamma$   $\sim$   $\sqrt{2}$  $I = \frac{\varepsilon}{R} = \frac{|N| A \frac{\Delta B}{\Delta t}}{R \cdot q \cdot r \Delta V \cdot \Delta \Delta Y \cdot ... \cdot \Delta \times I} = \sqrt{r}$ <br>aging  $I = \sqrt{r}$  $Y - \frac{Pf_{\mu}}{A} = \frac{Pf_{\mu}}{P} + \frac{Pf_{\mu}}{P}$  $f \cdot \rho_{\mu} - f \cdot \rho_{\mu} = \omega \rho_{\mu}$  $r \cdot \rho_{\mu} = \omega \rho_{\mu} \rightarrow \rho_{\mu} = f \rho_{\mu} \rightarrow \frac{\rho_{\mu}}{\rho_{\mu}} = \frac{f \cdot \rho_{\mu}}{f \rho_{\mu}} = f$  $\overline{y^{\alpha}$  $F = PA = \rho gh A$ <br>  $V''Y_{9P} = (1.5 \times 1.5 \times h + 1.5) (15 \times 1.5 \times 1.5) (15 \times 1.5 \times 1.5) (15 \times 1.5 \times 1.5) (15 \times 1.5 \times 1.5) (15 \times 1.5 \times 1.5) (15 \times 1.5 \times 1.5) (15 \times 1.5 \times 1.5) (15 \times 1.5 \times 1.5) (15 \times 1.5 \times 1.5) (15 \times 1.5 \times 1.5) (15 \times 1.5 \times 1.5) (15 \times$  $\omega$ l='l, -th  $\Rightarrow$  h=  $\frac{\omega$ l...

**ـــــــــــــــــــــــــــــــــــــــــــــــــــــــــــــــــــــــــــــــــــــــ فیزیک A162- صفحه 9 72 - مساحت یکی از پنجرههاي یک زیردریایی 12 مترسانتی مربع است. اگر نیروي وارد بر سطح خارجی این پنجره 732 نیوتون باشد، این پنجره در عمق چند متري آب دریا قرار دارد؟**  $(p = 1070 \frac{kg}{g})$ 

\n
$$
\rho = 10 \text{ g} \cdot \frac{\text{kg}}{\text{m}^{\text{v}}} = 10 \text{ g} \cdot \frac{\text{m}}{\text{s}^{\text{v}}} = 10 \text{ g} \cdot \frac{\text{m}}{\text{s}^{\text{
$$

**ـــــــــــــــــــــــــــــــــــــــــــــــــــــــــــــــــــــــــــــــــــــــ فیزیک A162- صفحه <sup>10</sup>**

**74 - نمودار (V-P(ي مقداري گاز آرمانی مطابق شکل زیر است. نمودار (T-V(ي آن کدام است؟**

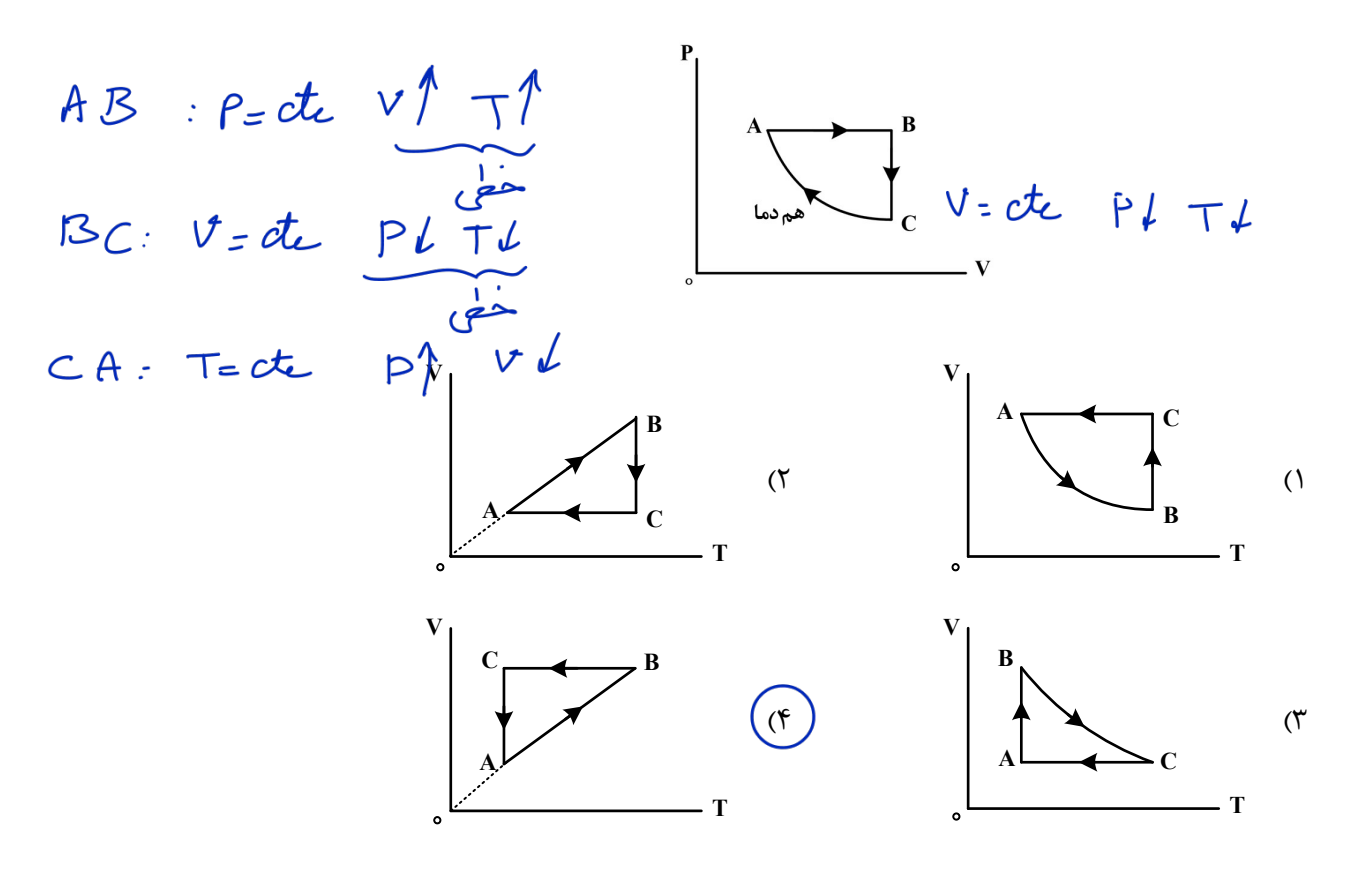

**1 1 3 و دماي C47**° **قرار دارد. <sup>5</sup> 75 - در کپسولی با حجم ثابت، گاز آرمانی با فشار پیمانهاي Pa**× **جرم گاز را خارج 5 میکنیم و دماي گاز باقیمانده را به C27**° **میرسانیم. فشار پیمانهاي گاز چند پاسکال میشود؟ (** = **Pa P <sup>5</sup> <sup>1</sup> (**   $\gamma_0 \times 10^{\circ}$  (f  $\sqrt{5 \times 10^{\circ} (T)}$   $1/\Delta \times 10^{\circ} (T)$   $10^{\circ} (T)$ 

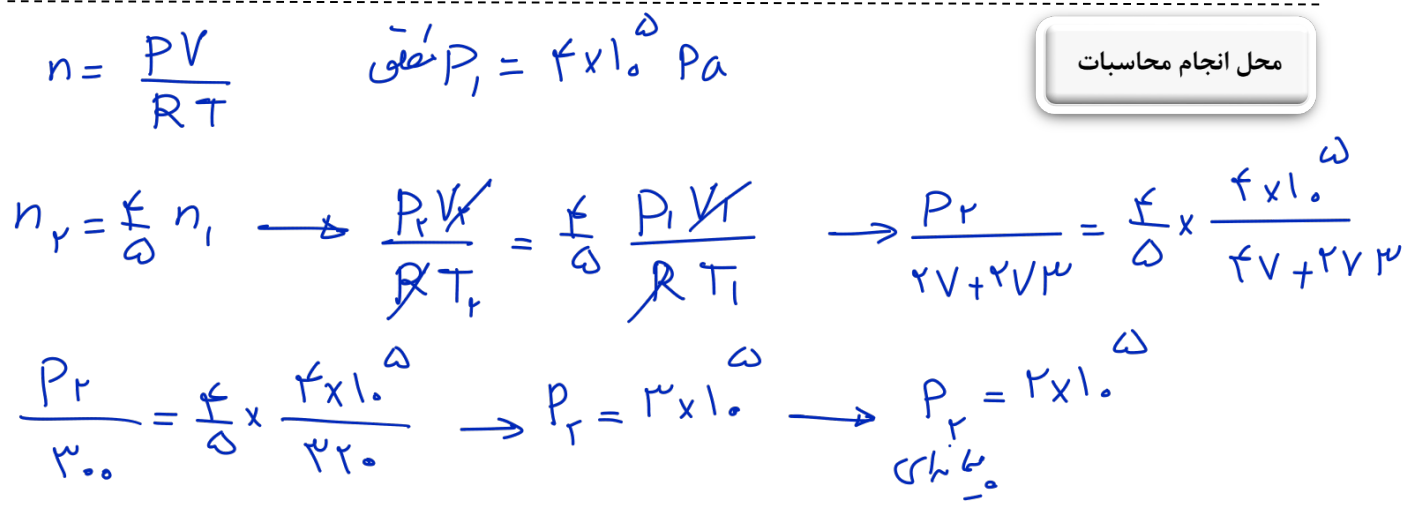